Компания«Т8»

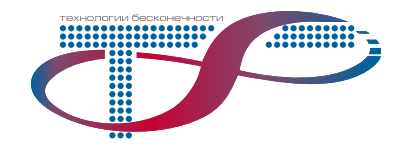

# Методические указания к лабораторным работам по курсу «Эксплуатация DWDM систем»

# **ИЗМЕРЕНИЕ DWDM ЛИНИЙ**

Москва 2012

Методическиеуказания к лабораторным работам по курсу «Эксплуатация DWDMсистем». «Измерение DWDM линий».

–М. изд. Т8, 2012 г., –ххс.

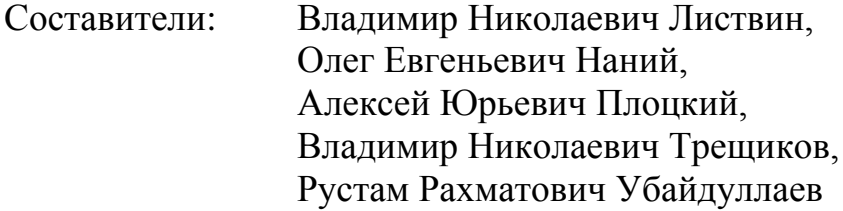

Дата: 2012-01-16 Версия: 1.0 © Компания «Т8», 2012

# **Содержание**

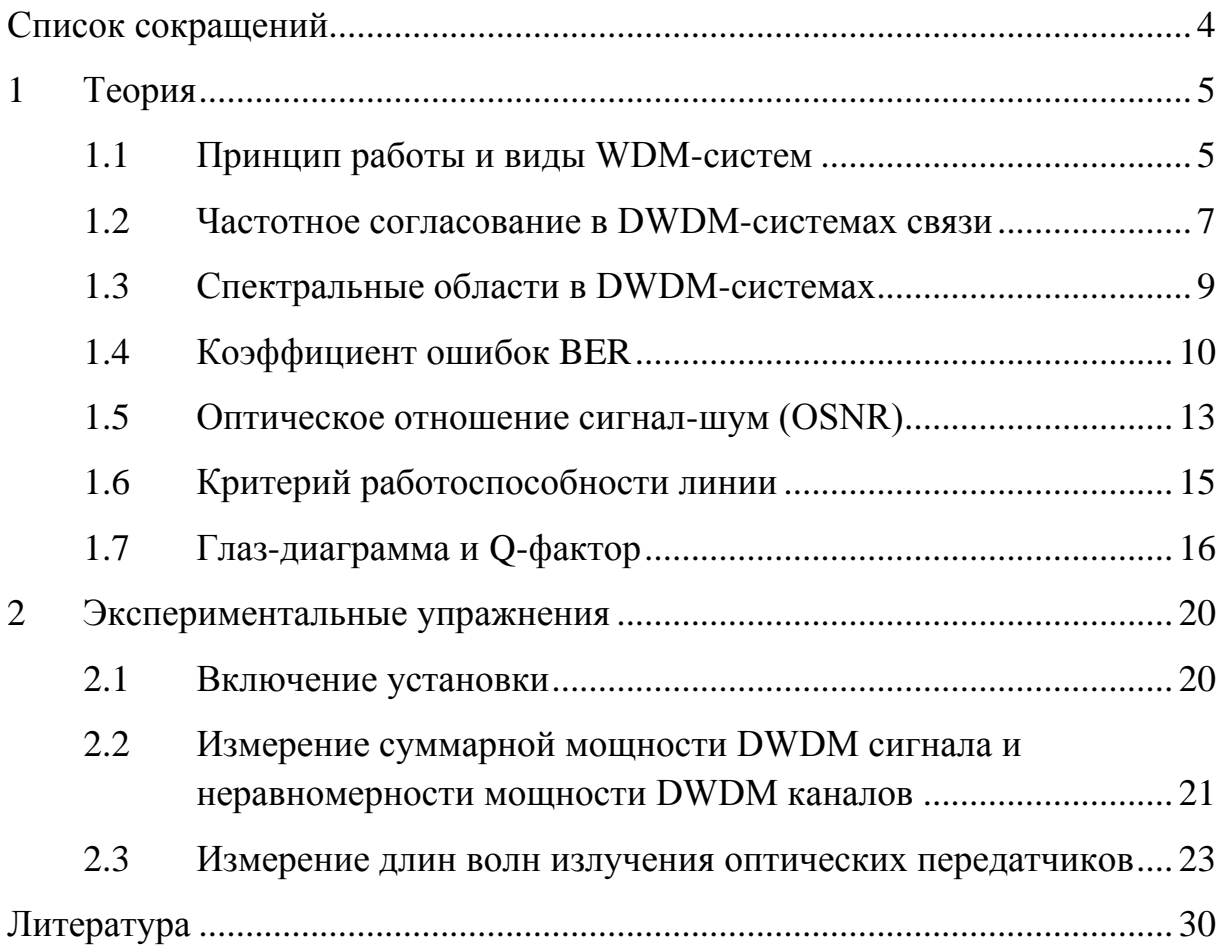

# Список сокращений

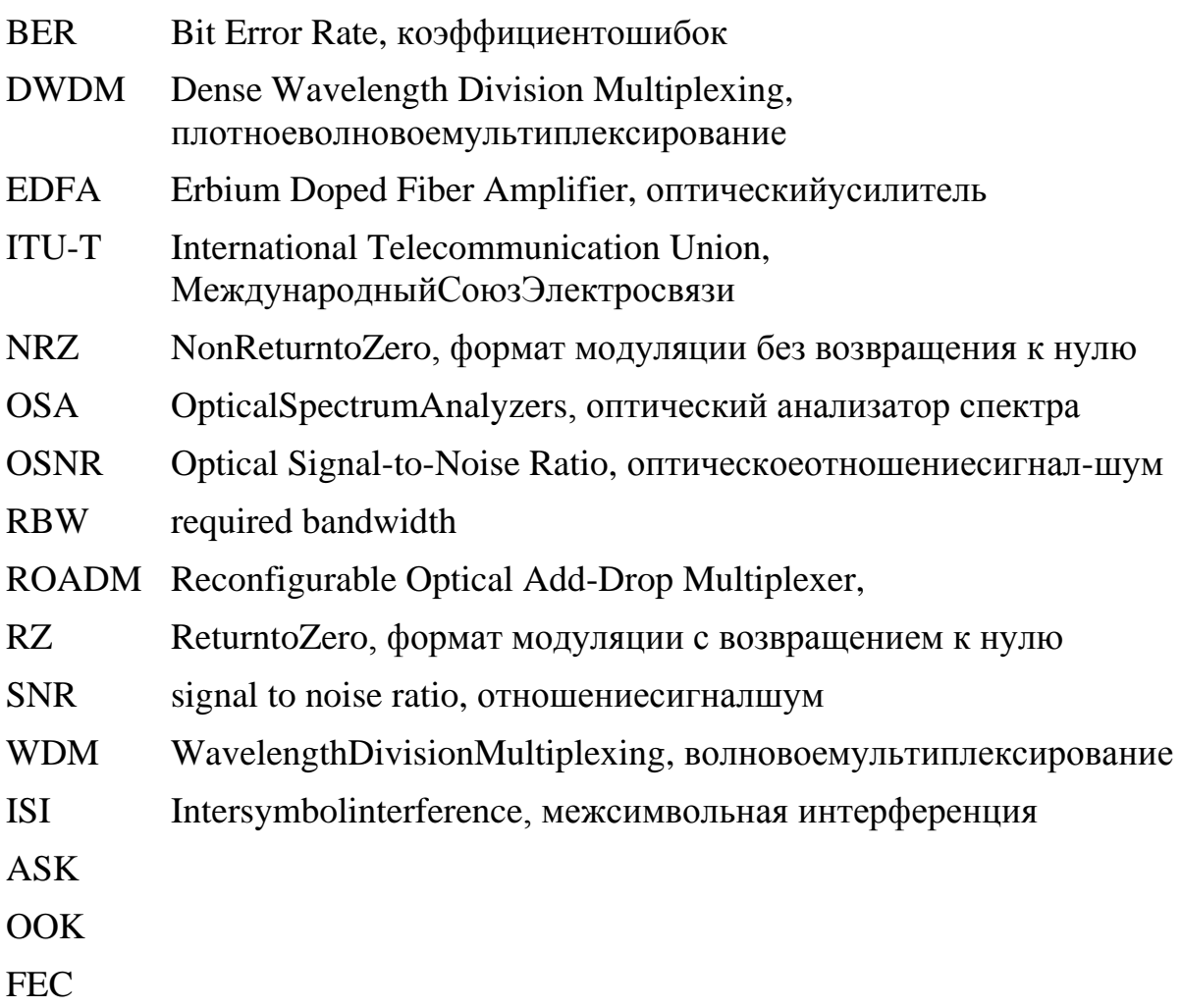

#### **1 Теория**

Оптическое волокно способно передавать огромное количество информации благодаря очень высокой частоте световых волн (1014 Гц). Однако скорость передачи сигналов по единичному каналу ограничивается быстродействием оптических передатчиков и приемников, осуществляющих электронно-оптическое и оптикоэлектронное преобразование. В настоящее время широко используются системы связи со скоростью 10 Гбит/с. Созданы, испытаны и начинают внедряться системы, работающие со скоростью 40 Гбит/с. Активно исследуются и в недалеком будущем начнут внедряться системы связи со скоростью 100 Гбит/с. Однако разрыв между канальной скоростью и потенциальной пропускной способностью волокна колоссален.

Технология спектрального мультиплексирования WDM позволила многократно (более чем в 100 раз) увеличить суммарный поток передаваемой по одному волокну информации при использовании существующего активного оборудования.

Сущность метода WDM заключается в одновременной передаче по одному волокну независимых сигналов компонентами светового пучка с различными длинами волн (разных цветов). Каждая компонента с определенной длиной волны представляет собой отдельный оптический канал передачи информации со своим передатчиком и приемником. Добавление нового канала в линию связи сводится к введению новой компоненты светового пучка на не занятой длине волны и незначительно затрагивает работу уже существующих каналов передачи сигналов (если приняты меры для ослабления нелинейного взаимодействия каналов).

Такая возможность объединения, передачи по волокну и последующего разделения каналов с разными длинами волн несущей основана на принципе суперпозиции (независимости) волн в линейной оптике. Нелинейное взаимодействие волн может привести к появлению нежелательных перекрестных помех, и поэтому требуется принимать меры по ослаблению нелинейных эффектов в WDM-системах связи.

#### **1.1 Принцип работы и виды WDM-систем**

Принцип работы WDM-систем поясняет рис. 1. Световые сигналы с разными длинами волн, генерируемые несколькими оптическими передатчиками, объединяются мультиплексором и вводятся в оптическое волокно линии связи. При больших расстояниях передачи на линии связи устанавливается один или несколько оптических усилителей. На приемном конце линии связи демультиплексор принимает составной сигнал, выделяет из него исходные компоненты с разными длинами волн и направляет их на соответствующие фотоприемники. Такая система передачи «точка-точка» обеспечивает увеличение пропускной способности линии связи между двумя узлами.

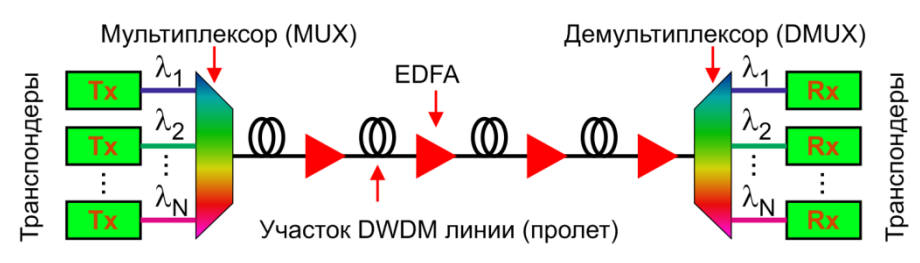

Puc.  $1$ Схема волоконно-оптической линии дальней связи

Однако возможности и преимущества технологии WDM в еще большей степени раскрываются в сложных насыщенных сетях связи, содержащих много различных узлов.

Первые исследования WDM-технологии, проведенные в 1980-х годах, продемонстрировали возможность объединения оптических несущих, разделенных спектральным интервалом 10-25 нм, для передачи сигналов по многомодовому волокну в локальных сетях, при этом рабочие длины волн лежали в первом (850 нм) и втором (1310 нм) окнах прозрачности. Однако эти работы не привели к разработке промышленных систем, главным образом, по экономическим соображениям.

Первыми WDM-системами, нашедшими практическое применение, стали двухволновые WDM-системы, объединившие две основные несущие длины волн 1310 нм и 1550 нм из 2-го и 3-го окон прозрачности в одном одномодовом волокне.

В середине 1990-х годов благодаря широкому внедрению оптических усилителей на основе волокон, легированных эрбием EDFA, начинает бурно развиваться технология спектрального мультиплексирования с плотным расположением спектральных каналов, для обозначения которой используется аббревиатура DWDM (Dense WDM). Экономическая эффективность систем DWDM в системах дальней связи резко увеличилась с применением оптических усилителей, так как одно устройство - усилитель - заменило десятки регенераторов, использовавшихся до появления оптических

усилителей для восстановления оптических сигналов каждого спектрального канала отдельно.

В силу того, что основной рабочий диапазон усилителей EDFA лежит в пределах длин волн 1525–1565 нм, появилась необходимость вместить в этот промежуток как можно больше каналов. Наиболее широкое распространение получили системы, в которых предусмотрено расположение каналов с частотным интервалом 100 ГГц, что в области 1550 нм соответствует спектральному интервалу в длинах волн 0,8 нм. В последние годы началось широкое внедрение DWDM-систем с частотным интервалом 50 ГГц (0,4 нм).

Спектральные измерения в современных системах связи, использующих технологию спектрального мультиплексирования (DWDM системах связи), играют ключевую роль. Поскольку информация независимо передается по различным спектральным каналам необходимо проводить измерения характеристик разных каналов по отдельности, но наряду с этим требуется сравнение мощностей сигналов, передаваемых разными каналами, и измерение оптического отношения сигнал-шум (OSNR).

К спектральным характеристикам DWDM систем связи относятся следующие:

- Центральная длина волны (частота) каждого канала
- Спектральное расстояние между каналами
- Мощность сигналов в каждом канале
- Оптическое отношение сигнал/шум в каждом канале

#### **1.2 Частотное согласование в DWDM-системах связи**

Для согласования работы различных участков телекоммуникационной сети возникает необходимость согласования частот передаваемых сигналов. Все компоненты DWDM-систем работают на стандартизованных частотах из частотного плана ITU-T. Частотный план ITU-T – набор стандартных частот на основе базовой частоты 193100 ГГц. Стандартные частоты располагаются выше и ниже этой частоты с интервалом 100, 50 и 25 ГГц. ITU – International Telecommunications Union – Telecommunications sector – Международныйсоюзэлектросвязи – сектортелекоммуникаций (МСЭ).Пример частотного плана для интервала 100 ГГц приведен в табл[.1.](#page-7-0)

| N <sub>2</sub><br>канала | Частота,<br>ГГц | Длина<br>волны, нм | N <sub>2</sub><br>канала | Частота,<br>ГГц | Длина<br>волны, нм |
|--------------------------|-----------------|--------------------|--------------------------|-----------------|--------------------|
| 21                       | 192100          | 1560,61            | 41                       | 194100          | 1544,53            |
| 22                       | 192200          | 1559,79            | 42                       | 194200          | 1543,73            |
| 23                       | 192300          | 1558,98            | 43                       | 194300          | 1542,94            |
| 24                       | 192400          | 1558,17            | 44                       | 194400          | 1542,14            |
| 25                       | 192500          | 1557,36            | 45                       | 194500          | 1541,35            |
| 26                       | 192600          | 1556,55            | 46                       | 194600          | 1540,56            |
| 27                       | 192700          | 1555,75            | 47                       | 194700          | 1539,77            |
| 28                       | 192800          | 1554,94            | 48                       | 194800          | 1538,98            |
| 29                       | 192900          | 1554,13            | 49                       | 194900          | 1538,19            |
| 30                       | 193000          | 1553,33            | 50                       | 195000          | 1537,40            |
| 31                       | 193100          | 1552,52            | 51                       | 195100          | 1536,61            |
| 32                       | 193200          | 1551,72            | 52                       | 195200          | 1535,82            |
| 33                       | 193300          | 1550,92            | 53                       | 195300          | 1535,04            |
| 34                       | 193400          | 1550,12            | 54                       | 195400          | 1534,25            |
| 35                       | 193500          | 1549,32            | 55                       | 195500          | 1533,47            |
| 36                       | 193600          | 1548,51            | 56                       | 195600          | 1532,68            |
| 37                       | 193700          | 1547,72            | 57                       | 195700          | 1531,90            |
| 38                       | 193800          | 1546,92            | 58                       | 195800          | 1531,12            |
| 39                       | 193900          | 1546,12            | 59                       | 195900          | 1530,33            |
| 40                       | 194000          | 1545,32            | 60                       | 196000          | 1529,55            |

<span id="page-7-0"></span>*Таблица 1 Частотный план ITU-TG.694.1*

Для преобразования электрического сигнала на входе в DWDMсистему в оптический сигнал на частоте из частотного плана ITU-T используют DWDM-передатчики.Для соответствующего преобразования оптического сигнала (до входа в DWDM-систему его частота не входит в частотную сетку ITU-T) применяют DWDM-транспондеры.

#### **1.3 Спектральные области в DWDM-системах**

Область спектра вблизи третьего окна прозрачности кварцевого волокна (1550 нм) охватывает в соответствии с рекомендациями ITUтри спектральных диапазона: S-диапазон , C-диапазон и L-диапазон [\[9\],](#page-29-0) рис. [2](#page-8-0)

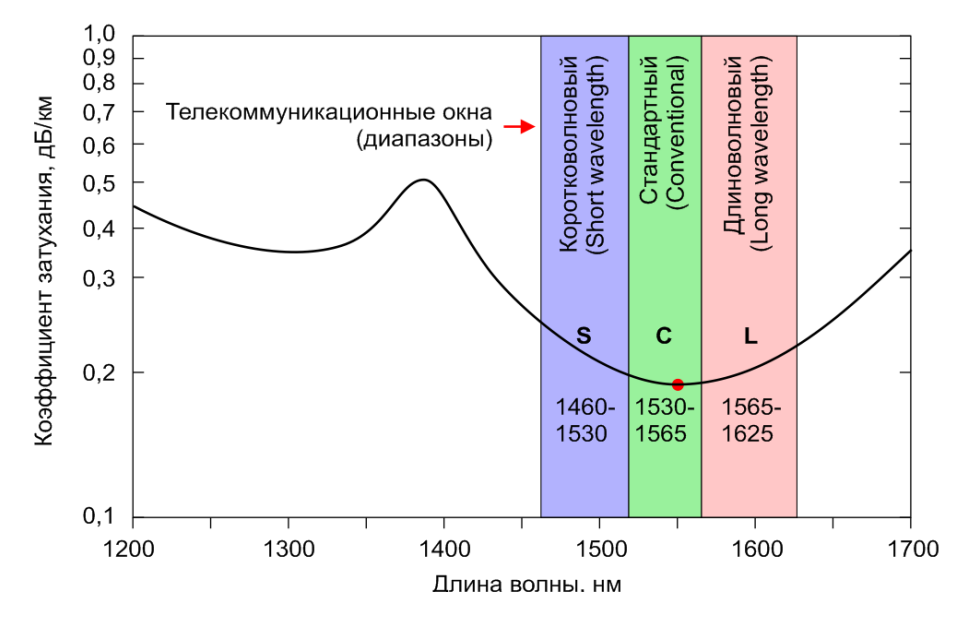

<span id="page-8-0"></span>*Рис. 2 Спектральные диапазоны DWDM-систем связи*

Область 1530–1565нм (С-диапазон, или стандартный от английского conventional)совпадает с основным рабочим диапазоном усилителей EDFA и этот диапазон в наибольшей степени используется современными DWDM-системами связи. Все DWDM-системы, введенные вэксплуатацию до 2000 года, и большинство современных работают в C-диапазоне. Сдиапазон уникален тем, что, во-первых, он совпадает с полосой усиления наиболее эффективных усилителей –усилителей EDFA, а, во-вторых, затухание кварцевого волокна в этом диапазоне минимально.

Со стороны длинных волн к С-диапазону примыкает L-диапазон – это длинноволновая (от английского слова long) область DWDM передачи от 1565 нм до 1625 нм. Существуют специальные модификации усилителей EDFA, работающие в этом диапазоне. Затухание волокна в L-диапазоне незначительно превышает затухание в С-диапазоне и в целом этот диапазон очень перспективен для использования наряду с С-диапазоном для увеличения суммарной пропускной способности волокна.

Со стороны коротких волн к С-диапазону примыкает S-диапазон – это коротковолновая (от английского слова short) область DWDM-передачи, занимающая интервал от 1460 до 1530 нм.

#### 1.4 Коэффициент ошибок BER

Коэффициент ошибок ВЕКявляется количественной мерой сохранности данных, переданных по сети, и определяется по формуле

<span id="page-9-0"></span>
$$
BER = \lim_{N \to \infty} \left( \frac{n_E}{N} \right),\tag{1}
$$

где  $N$  – общее число переданных битов (длина битовой последовательности),  $n_E$  – число битов из общего числа, переданных с ошибками. Из-за случайного характера появления ошибок, BER характеризует вероятность появления ошибки при передаче каждого отдельного бита. Наряду с определением (1) удобно и другое соотношение, выражающее ВЕR через скорость передачи  $B$  (бит/с) и время  $\Delta t$  (c), в течение которого передавалась тестовая последовательность:

$$
BER = \lim_{\Delta t \to \infty} \left( \frac{n_E}{B \cdot \Delta t} \right), \text{ r,}
$$
 (2)

Для нормальной работы приемопередающей системы обычно требуется выполнение условия  $BER \leq 10^{-12}$ .

Схемы измерения коэффициента ошибок BER приведены на рис. 3.

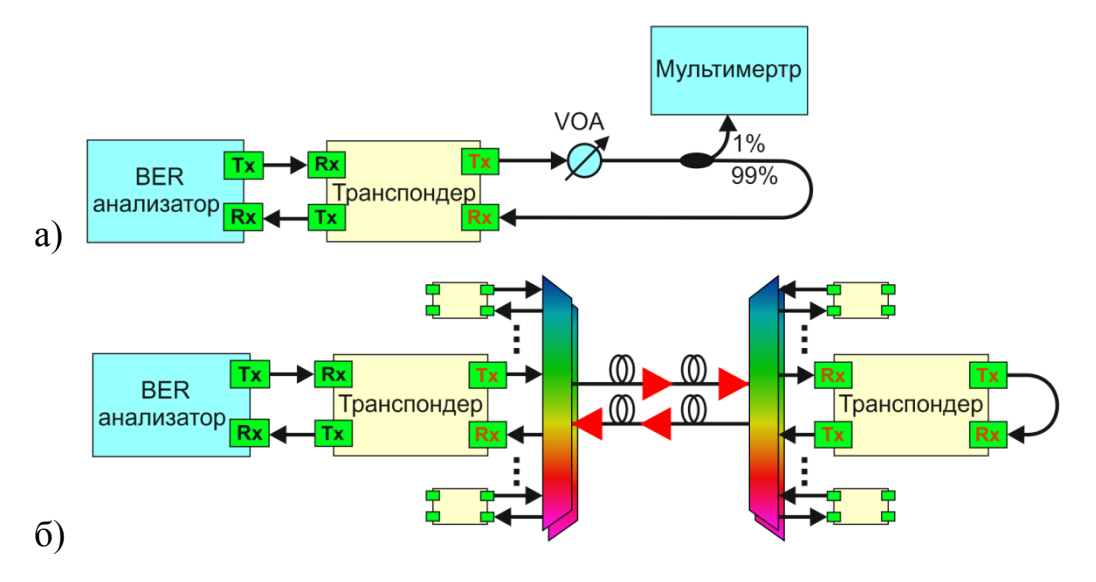

<span id="page-9-1"></span>Puc.  $3$ Примеры измерительных схем с BERанализатором: а) измерение чувствительности линейногоинтерфейса транспондера; б) петлевой тестDWDM линии(методики измерения ОАО Ростелеком)

Для прямого измерения величины BER используются BERанализаторы. BER-анализатор подключается к транспондеру, как показано на рис. 3.

BER – это статистически средняя величина, поэтому ее оценка по результатам измерений будет достаточно точной, только если последовательность содержит большое число битов. Только в предельном случае, когда число переданных битов стремится к бесконечности, полученное в результате измерения значение совпадает с точным значением вероятности появления ошибки.

При передаче конечной битовой последовательности, при условии, что было обнаружено определенное число ошибочно принятых битов, о соответствии системы ее заданному значению BER можно говорить лишь с определенным уровнем достоверности. Взаимосвязь параметров описывается формулой [10].

<span id="page-10-0"></span>
$$
CL = 1 - e^{-N \cdot BER} \left( \sum_{k=0}^{N} \frac{(N \cdot BER)^k}{k!} \right),\tag{3}
$$

где *CL* – уровень достоверности соответствия системы требуемому значению BER, т.е. вероятность того, что истинное значение BER, системы не превосходит установленное значение BER, при заданных  $N$  и  $E$ ,  $N$  – длина битовой последовательной,  $E$  – число ошибочно принятых би-TOB.

Таким образом, если проводилась тестовая серия, в процессе которой, было передано N битов, из них E было принято с ошибкой, то точное значение коэффициента ошибок системы  $BER_0$  с вероятностью CL не будет превышать BER.

Формула наиболее актуальна для анализа систем с малым числом ошибок, и в особенности для тех случаев анализа систем, когда в процессе теста ошибок вообще не было. На рис. 4 приведены графические решения уравнения (3) для случаев, когда в процессе передачи тестовой последовательности возникает 0, 1, и 2 ошибки.

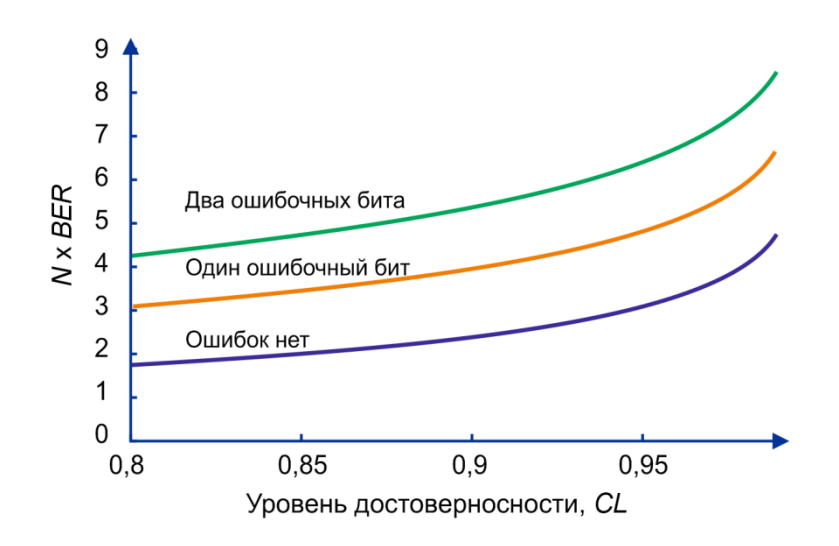

<span id="page-11-0"></span>Puc.  $4$ Зависимость необходимого числа битов в последовательностиNот требуемого уровня достоверности в отсутствии ошибок и при наличии 1 или 2 ошибочных битов

В большинстве случаев при тестировании системы связи стоит задача убедиться в том, что реальное значение коэффициента ошибок системы меньше некоторого значения, как уже отмечалось выше, обычно требуется чтобы  $BER \leq 10^{-12}$ . При конечном времени проведения эксперимента результат теста будет иметь некоторый конечный уровень достоверности. В частности, возникает задача - какое минимальное время нужно тестировать систему (время пропорционально длине битовой последовательности), не наблюдая ни одной ошибки, чтобы с определенным уровнем достоверности судить о том или ином значении ВЕКсистемы. Этому случаю соответствует нижняя кривая на рис. 4. Из этой кривой, считая требуемый уровень достоверности 95%, можно получить минимальное необходимой время измерений в системах связи с различной скоростью передачи информации, табл. 2.

<span id="page-11-1"></span>Таблина 2 Необходимые времена ведения теста на соответствие системы связи требованию на максимально допустимый BER с достоверностью 95%

| <b>BER</b>          | <b>STM-256</b><br>40 Гбит/с | <b>STM-64</b><br>10 Гбит/с | <b>STM-16</b><br>$2,5$ Гбит/с | STM-4<br>622Мбит/с | STM-1<br>155,52Мбит/с |
|---------------------|-----------------------------|----------------------------|-------------------------------|--------------------|-----------------------|
| $1 \times 10^{-15}$ | $21$ ч                      | $3,5 \text{ д}$            | $14 \mu$                      | $42 \mu$           | 224 д                 |
| $1 \times 10^{-12}$ | $1,3$ мин                   | 5 <sub>MHH</sub>           | $20 \text{ MHz}$              | <b>80 мин</b>      | 5,3,4                 |
| $1 \times 10^{-10}$ | l c                         | 3c                         | 12c                           | 48c                | $3,1$ мин             |

Количество ошибок может зависеть от конкретной структуры набора переданных битов. Набор, содержащий длинную последовательность следующих друг за другом одинаковых символов, например, может вызывать низкочастотную амплитудную модуляцию сигнала и детерминированный джиттер, результатом которых является рост числа ошибок. В общем случае эффекты, зависящие от структуры передаваемой последовательности, могут увеличивать либо уменьшать вероятность появления ошибок. Сказанное означает, что если при измерении коэффициента ошибок используются последовательности (наборы) различной структуры, то могут быть получены разные результаты.

#### **1.5 Оптическое отношение сигнал-шум (OSNR)**

Наряду с коэффициентом ошибок (BER) оценить качество работы системы связи можно по величине оптического отношения сигнал-шум (OSNR). Оптическое отношение сигнал-шум для каждого спектрального канала DWDM определяется из измерения оптического спектра сигнала с помощью оптического анализатора спектра (OSA).

Хотя OSNR не дает информации об искажениях формы сигнала, его величина дает важную информацию о величине шума в канале связи и поэтому входит в число нормируемых параметров для оптических интерфейсов согласно рекомендациям ITU-T G.692 [\[4\]](#page-29-2) и ITU-T G.959.[1\[5\].](#page-29-3)

По определению стандарта IEC оптическое отношение сигнал-шум это отношение мощности сигнала к мощности шума на частоте сигнала в некоторой референсной спектральной полосе [\[7\]:](#page-29-4)

$$
OSNR = \frac{P_s B_M}{P_N B_R} \tag{4}
$$

где *<sup>P</sup><sup>S</sup>* – измеренная в мВт мощность сигнала (считается, что мощность сигнала измеряется в полосе достаточной ширины, чтобы в нее попал весь спектр сигнала),  $P_{\scriptscriptstyle S}$  – мощность шума в мВт, измеренная в полосе  $\,B_{\scriptscriptstyle M}$ оптического фильтра измерительного прибора (OSA), *<sup>B</sup><sup>R</sup>* – референсная полоса, обычно принимаемая соответствующей полосе 0,1 нм.

Формула, связывающая измеренное в дБ значение OSNR (для обозначения используются строчные буквы)и значение OSNR (в дБ) в референсной полосе *B<sup>R</sup>* , имеет следующий вид:

$$
osnr = p_s - p_N + 10 \cdot \lg\left(\frac{B_M}{B_R}\right) \tag{5}
$$

где  $p_s$  и  $p_N$ -мощности сигнала и шума, соответственно, измеренные в дБм в полосе *BM* . Значение мощности шума на частоте сигнала получают интерполяцией измеренных значений шума посередине между частотой сигнала и центрами соседних спектральных каналов, рис. [5.](#page-13-0)

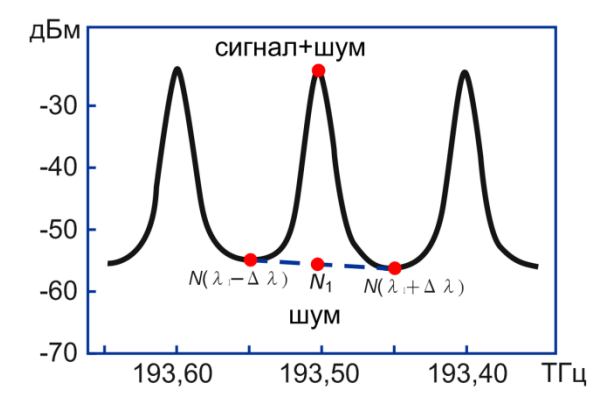

<span id="page-13-0"></span>*Рис. 5 Стандартная схема измерения OSNRв DWDM линии связи*

При измерениях OSNR в соответствии со стандартной методикой в системах связи с ROADM и с канальными скоростями 40 Гбит/с и больше могут возникать ошибки.

В системах связи с ROADM причина ошибок – спектральная фильтрация шума. Природу систематических ошибок при наличии спектральной фильтрации поясняет рис. [6.](#page-13-1)

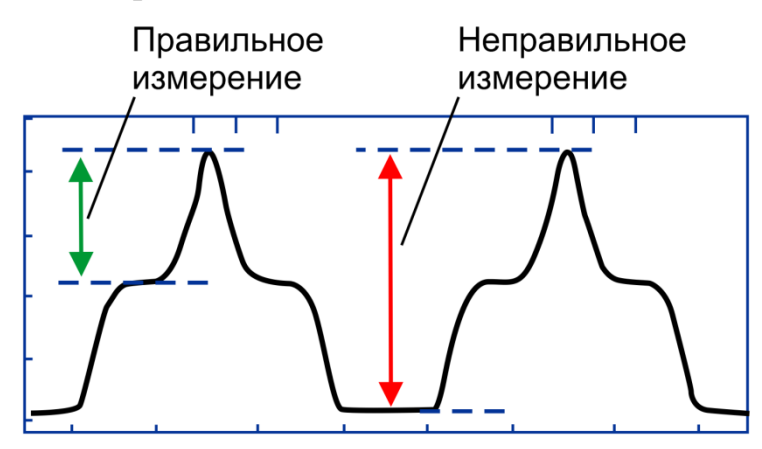

<span id="page-13-1"></span>*Рис. 6 Правильное и ошибочное проведение измерений OSNR при наличии ROADM*

Пример на рис. [6](#page-13-1) показывает вид спектра в DWDM системе связи с ROADM при расстоянии между каналами 100 ГГц и скоростью передачи 10 Гбит/с. Даже если автоматические измерения отношения сигнал/шум ошибочны, можно измерить его вручную. Но на устройстве с расстоянием между каналами 50 ГГц даже опытный глаз не сумеет точно определить «плечи» ни с одной стороны пика, а шум в канале все же остается (шум внутри полосы). То же самое справедливо и для более высокой скорости передачи 40 Гбит/с (при расстоянии между каналами 100 ГГц). В таких случаях необходимо использовать методику поляризационного переключения для определения уровня шума в полосе сигнала.

#### **1.6 Критерий работоспособности линии**

При распространении сигнала в линии накапливаются шумы.

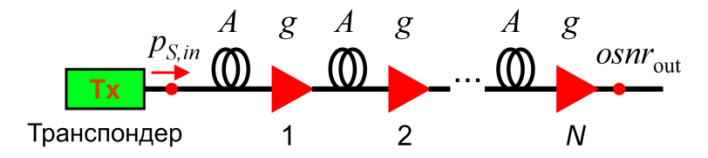

<span id="page-14-0"></span>*Рис. 7 Схема DWDM-линии с равными пролетами*

Основной источник шума – это усиленное спонтанное излучение (ASE) в эрбиевых усилителях. Приведем оценку величины OSNRна выходе линии ( *osnrout* ) в линии с равными пролетами (рис. [7\)](#page-14-0) в полосе 0,1 нм, в предположении, что шум связан только с усиленным спонтанным излучением в эрбиевых усилителях:

$$
osnr_{out} = 58 + p_{S,in} - A - NF - 10 \cdot \lg N ,\tag{6}
$$

где *<sup>p</sup><sup>S</sup>* ,*in* – (дБм) мощность сигнала на входе в первый пролет,

*A* – (дБ) потери на одном пролете (пролеты идентичные),

*<sup>g</sup>* – (дБ) коэффициент усиления усилителя (усилители идентичные),

*NF* – (дБ) шум-фактор усилителя,

*<sup>N</sup>* – число пролетов (равно числу усилителей).

При уменьшении OSNR из-за накопления шумов в линии увеличивается коэффициент ошибок BER. Определим требуемое OSNR (величина  $osnr_R$ ) как минимальное значение OSNR на входе оптического приемника в конце линии, при котором система связи работает в условно безошибоч-

ном режиме, т.е.  $BER = 10^{-12}$ . Нелинейные искажения и накопление дисперсии в линии приводят к увеличению требуемого OSNR на величину штрафа относительно OSNR неискаженного сигнала ( $osnr<sub>R,BB</sub>$ ). OSNR неискаженного сигнала принято измерять в схеме непосредственного соединения передатчика с приемником (схема "back-to-back").

Критерием работоспособности линии является условие, что  $BER < 10^{-12}$ , которое реализуется при  $osnr_{out} > osnr_{R}$ .

При проектировании оптической линии связи вводится запас эксплуатации (обычно он берется равным 3 дБ), а критерием пригодности линии к эксплуатации является условие:  $osnr_{out} > osnr_{num}$ . Величина  $osnr_{num}$ определяется выражением:

$$
osnr_{\text{I}} = osnr_{R} + 3
$$
атас эксптуатации (7)

#### 1.7 Глаз-диаграмма и Q-фактор

Глаз-диаграммы применяются для оценки параметров цифровых сигналов как при проведении лабораторных (системных) измерений, так и эксплуатационных. По своей структуре глаз-диаграммы являются модификацией осциллограмм и используют периодическую структуру цифрового сигнала для синхронизации развертки осциллографа. За счет внешней синхронизации развертки, получаемые осциллограммы волнового фронта накладываются друг на друга с периодом одного отсчета. В результате проведения измерений с накоплением получается глаз-диаграмма, при этом по оси ординат откладывается амплитуда сигналов, по оси абсцисс время.

Глаз-диаграмма представляет собой результат многократного наложения битовых последовательностей с выхода генератора псевдослучайных последовательностей (ПСП), отображаемый на экране осциллографа, развертка которого синхронизована с частотой следования импульсов сигнала. Пример глаз-диаграммы представлен на рис. 8.

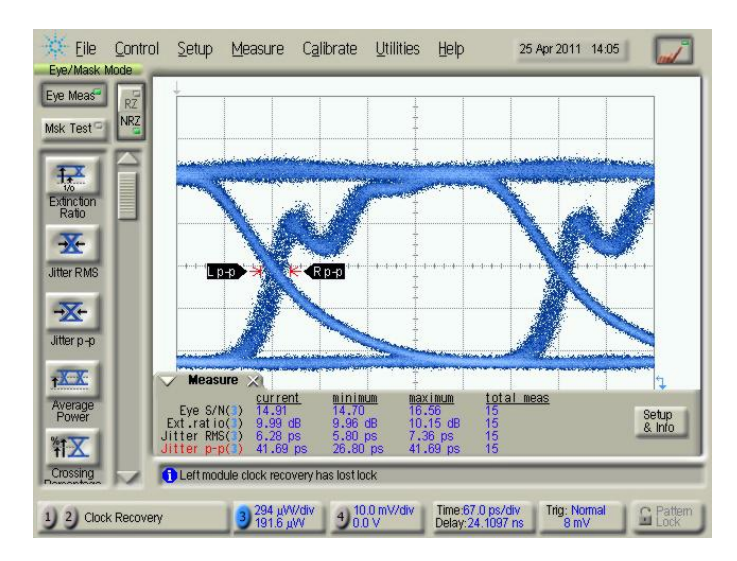

<span id="page-16-0"></span>Puc.  $8$ Пример глаз-диаграммы в системе связи, использующей лазеры с прямой модуляцией

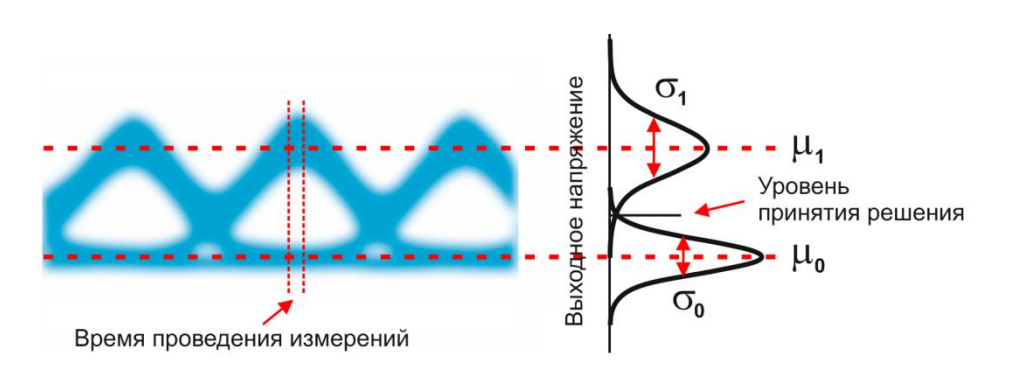

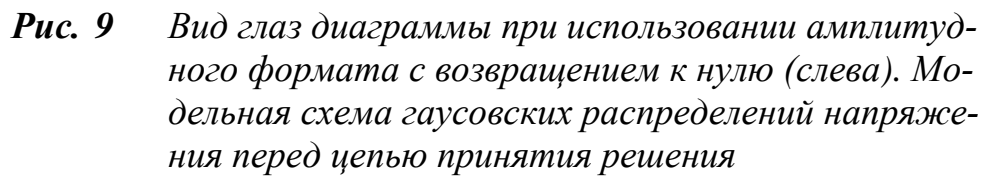

Анализ глаз-диаграмм позволяет оценить параметры цифрового сигнала, непосредственно связанные с формой его огибающей: параметра межсимвольной интерференции (ISI), джиттера передачи данных, джиттерасинхронизации и других характеристик.

Эффекты уширения импульса, а также фазовое дрожание сигнала вызывают появление взаимных искажений между символами, что приводит к пересечению глаз-диаграммы с временной осью в разные промежутки времени. Максимальная ширина области пересечения с временной осью определяется как пиковое фазовое дрожание или джиттер передачи данных  $T_i$ .

Джиттер измеряется обычно в единицах времени или как отношение к интервалу передачи символа  $T_i/T_s$ .

По глаз-диаграмме можно приближенно оценить параметр качества оптического сигнала или Q-фактор.

Лля описания систем передачи с бинарным амплитудным форматом модуляции (для обозначения таких форматов применяют две эквивалентные аббревиатуры ASK и ООК) используется понятие Q-фактор.

Q-фактор ( $Q$ ) характеризует качество сигнала после выполнения оптоэлектронного преобразования и определяется как:

$$
Q = \frac{\mu_1 - \mu_0}{\sigma_0 + \sigma_1},\tag{8}
$$

где  $\mu_0$  и  $\mu_1$  – уровни мощности для передачи сигналов "0" и "1",  $\sigma_0$  и  $\sigma_1$  – соответствующие среднеквадратичные отклонения.

Существует строгая математическая связь между О-фактором и BER, при условии, что BER измеряется без использования упреждающей коррекции ошибок FEC[9]:

$$
BER = \frac{1}{2} \operatorname{erfc}\left(\frac{Q}{\sqrt{2}}\right),\tag{9}
$$

где дополнительная функция ошибок erfc(x) рассчитывается по формуле

$$
\operatorname{erfc}(x) = \frac{1}{\sqrt{2}} \int_{x}^{\infty} e^{-x^2/2} dx \tag{10}
$$

Значение  $Q = 7.03$  соответствует  $BER = 10^{-12}$ . На рис. 10 показан график зависимости BER от Q-фактора.

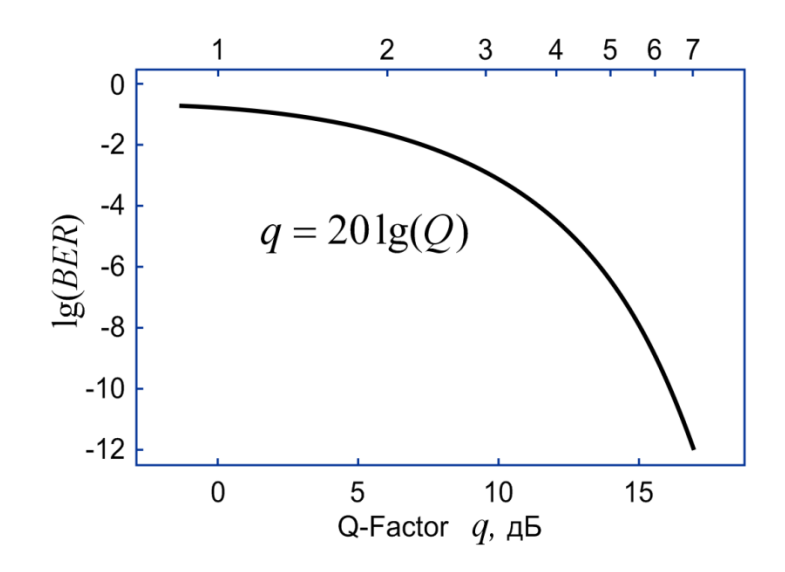

<span id="page-18-0"></span>Рис. 10 ВЕRкак функция Q-фактора

Приведем еще одно очень важное соотношение, связывающее Qфактор и OSNR:

$$
OSNR = \frac{Q^2 B_E}{B_o}, \text{ в линейных единицах}
$$
\n
$$
osnr = q + 10 \lg \left(\frac{B_E}{B_o}\right), \text{ в децибелах}
$$
\n(11)

где  $B_{o}$  – полоса, для которой рассчитано значение OSNR,  $B_{E}$  – полоса пропускания электрического фильтра фотоприемника.

### **2 Экспериментальные упражнения**

Вид рабочего места приведен на рис. [11.](#page-19-0)

#### **2.1 Включение установки**

Проверить наличие питания на стойке – на блоках питания шасси "Пуск" должны гореть индикаторные лампочки.

Проверить физическое подключение пяти приемо-передатчиков **транспондеров** "Пуск" (каналы 41, 42, 43, 44 (2.5Гбит/с) и 21 (10Гбит/с)) к **мультиплексору**, расположенному в **блоке пассивной оптики**. Провести измерения в соответствии с упражнениями.

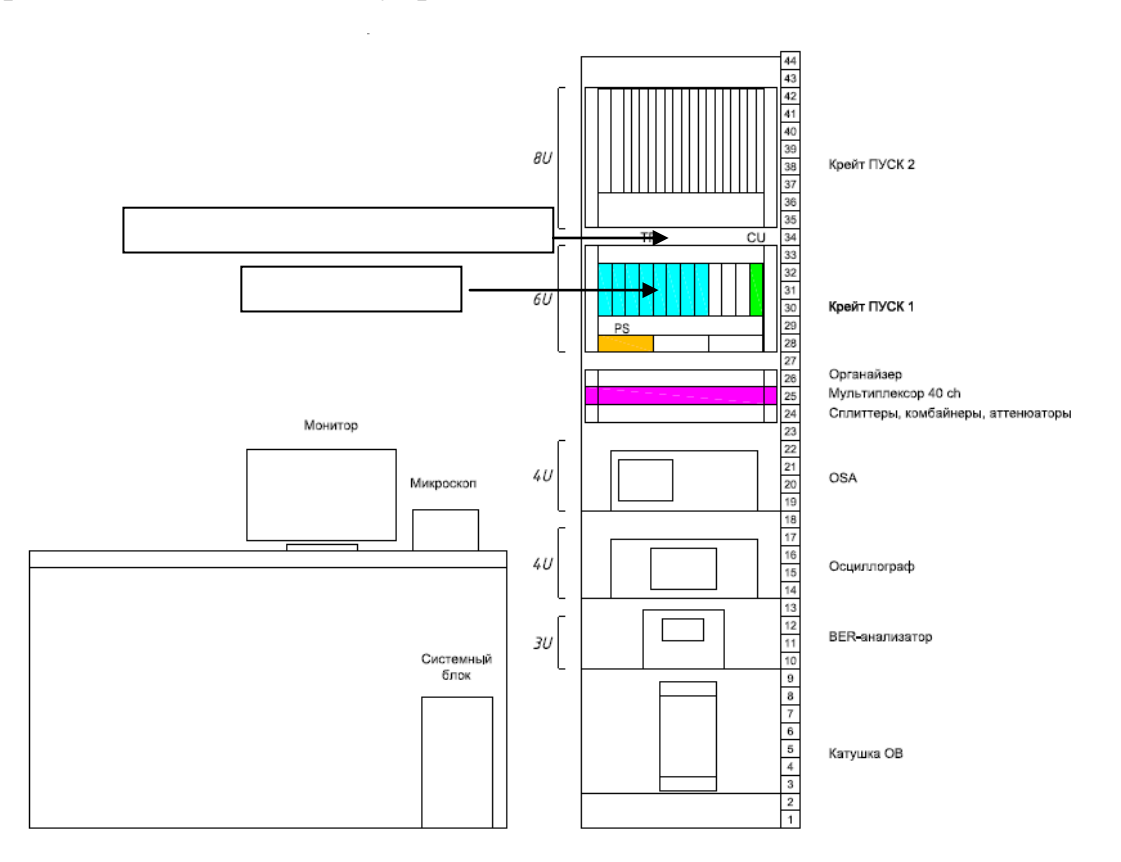

<span id="page-19-0"></span>*Рис. 11 Схематический вид рабочего места*

#### **2.2 Измерение суммарной мощности DWDM сигнала и неравномерности мощности DWDM каналов.**

Выполнение упражнения:

- 1. С помощью измерителя мощности измерить суммарную мощность DWDM сигнала. Для этого, соединить выход мультиплексора (Out-Line) с входом измерителя мощности.
- 2. Если уровень мощности, измеренный в п.1 не превышает максимального значения, измеряемого оптическим анализатором спектра OSA (для спектроанализатора Anritsu: **+23дБм** при включенном встроенном аттенюаторе (режим **Att on**), +10дБм при выключенном встроенном аттенюаторе (режим **Att off**)), подключить OSA к мультиплексору (соединить выход мультиплексора OutLine с входом спектроанализатора). Измерить канальные мощности сигналов при двух значениях полосы оптического фильтра OSA (значения полос оптического фильтра OSA выбрать исходя из таблицы 3.3.1, первое измерение мощности сигнала необходимо проводить при ширине полосы оптического фильтра OSA больше ширины полосы сигнала, второе при ширине полосы меньше полосы сигнала). Данные занести в табл. [3.](#page-21-0) ( $P_{CH}$  – мощность, измеряемая при определенном значении полосы оптического фильтра).
- 3. По данным измерения мощностей каналов рассчитать неравномерность спектра (channel non-uniformity) *nu* и перекос спектра (spectraltilt) *ST* по формулам ( $\lambda_{P_{\text{max}}}$  и  $\lambda_{P_{\text{min}}}$  соответствуют длинам волн каналов, на которых зафиксирована максимальная и минимальная мощности  $p_{\text{max}}$  и  $p_{\text{min}}$  соответственно):

$$
nu = p_{\text{max}} - p_{\text{min}} \tag{12}
$$

$$
ST = (p_{\text{max}} - p_{\text{min}}) / (\lambda_{p_{\text{max}}} - \lambda_{p_{\text{min}}})
$$
 (13)

Измерения занести в таблицу

|             |                    | . .                          |         |                 |
|-------------|--------------------|------------------------------|---------|-----------------|
|             | $P_{CH}1$ ,<br>дБм | $P_{\text{cymm}}$ ,**<br>дБм | Перекос | Неравномерность |
| CH 41(2.5G) |                    |                              |         |                 |
| CH 42(2.5G) |                    |                              |         |                 |
| CH 43(2.5G) |                    |                              |         |                 |
| CH 44(2.5G) |                    |                              |         |                 |
| CH 21(10G)  |                    |                              |         |                 |

<span id="page-21-0"></span>Таблица 3 Измерение неравномерности и перекоса для двух\* значений полосы фильтра OSA

\* - измерения занести в две отдельные таблицы

\*\* - для расчета суммарной мощности в дБм необходимо канальную мощность перевести в мВт и вычислить суммарную мощность в мВт; полученное значение перевести в дБм.

- $\overline{4}$ . Подключить к выходу мультиплексора (outline) модель линии связи с оптическим(и) усилителем(ями) (фиксированный аттеню атор 10-15 Дб или катушка волокна 10-25 км) (разъем для подключения EAU-100 inline). С помощью измерителя мощности измерить суммарную мощность DWDM сигнала. Для этого, соединить выход мультиплекcopa (OutLine) с входом измерителя мощности.
- $5<sub>1</sub>$ Если уровень мощности на выходе модели линии EAU-100 outline не превышает максимального значения, измеряемого оптическим анализатором спектра OSA, подключить анализатор спектра OSA к выходу линии (EAU-100 outline).

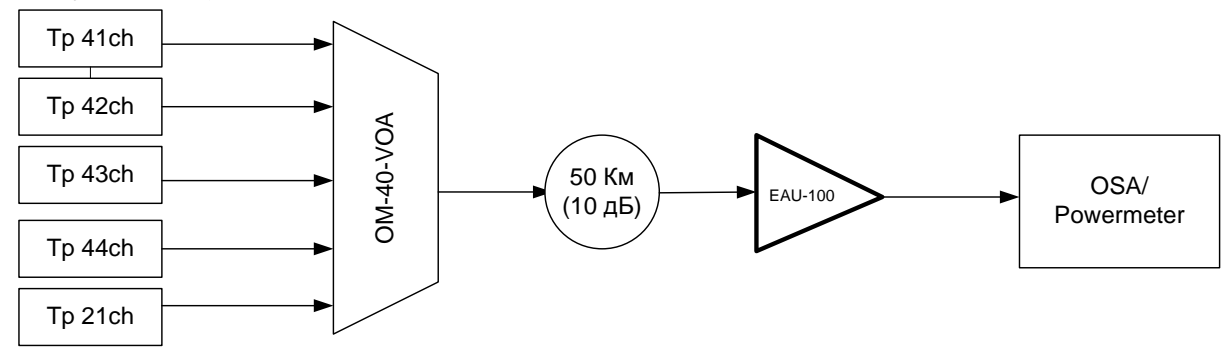

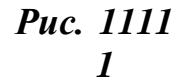

Схема подключения

- 6. Провести измерения по пп. 3.1.1.-3.1.3.
- $7<sub>1</sub>$ Оценить ошибки измерений суммарной и канальных мощностей DWDM сигнала. Ошибка измерений суммарной мощности  $\sigma$ : - систематическая ошибка измерителя мощности  $\sigma_1$  и неопределенность вносимых разъемом потерь ( $\sim 0.3$  дБ)  $\sigma$ ,.

$$
\sigma = \sqrt{\sigma_1^2 + \sigma_2^2} \ . \tag{14}
$$

При измерении канальной мощности с помощью OSA ошибка измерений складывается из систематической ошибки измерений и методической ошибки. Методическая ошибка возникает при выборе полосы оптического фильтра меньше ширины спектра сигнала измеряемого канала. Оценить величину методической ошибки по формуле:

 $\sigma_P$  = Posa1-Posa2,

Posa1, Posa2 - канальная мощность, измеренная при разных значениях оптического фильтра OSA

Таблина 3 1 2

Таблица 4 \*\*\*\*\*\*\*\*\*\*\*\*\*\*\*\*\*\*\*

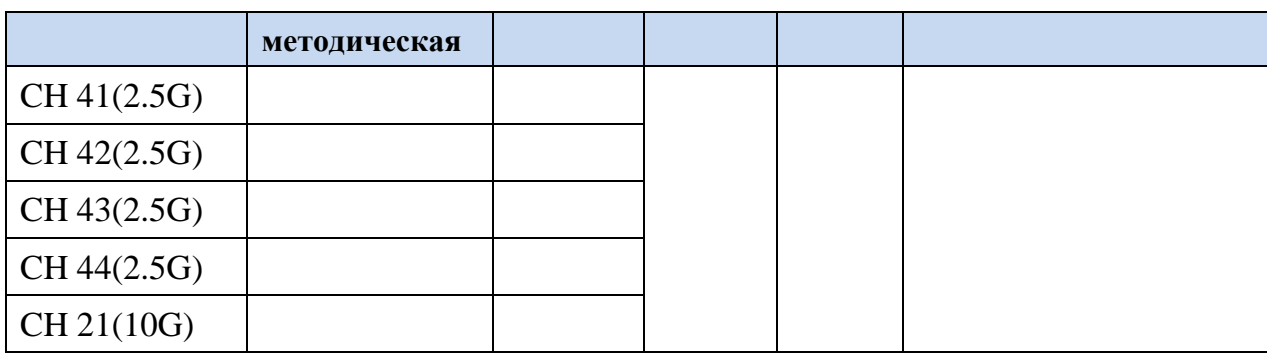

Резюме

Измерение мощности сигнала необходимо проводить при ширине полосы оптического фильтра OSA больше ширины полосы сигнала (в соответствии с таблицей 3.3.1).

### 2.3 Измерение длин волн излучения оптических передатчиков.

Выполнение упражнения

1. Установить минимальную ширину полосы оптического фильтра OSA и чувствительность независимо от формы внешней модуляции

и скорости сигнала. Измерить длины волн излучения оптических передатчиков, результаты занести в таблицу 3.2.

- 2. Сравнить измеренные значения длин волн с частотным планом DWDM (см. Приложение 3), определить номинальные частоты каналов.
- 3. По данным измерений (п.3.2.1.) длин волн излучения оптических передатчиков определить отклонение несущих частот от номинальных частот каналов.
- 4. Оценить ошибки измерений.

Таблица 3.2

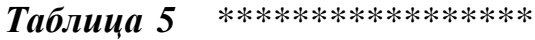

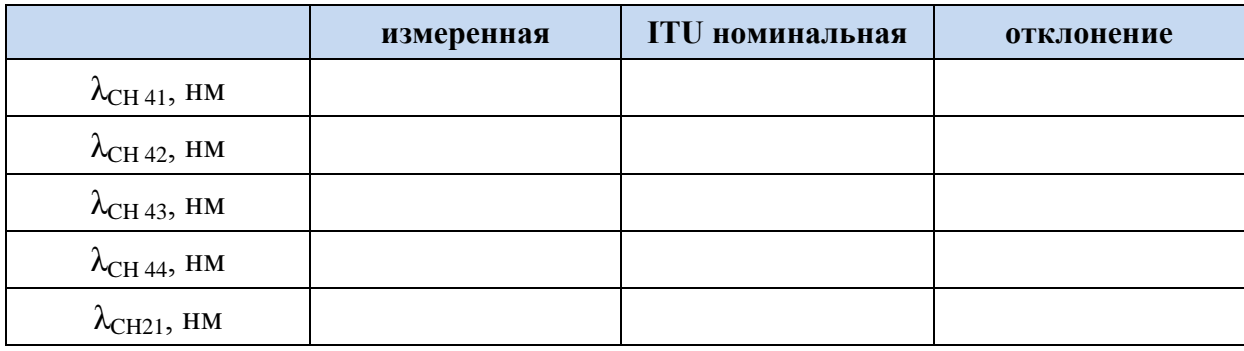

#### **2.4 Измерение OSNR DWDM сигнала**

Собрать установку в соответствии с п.3.1. Подключить к выходу мультиплексора вход модели линии связи с оптическими усилителями. Если уровень мощности на выходе модели линии не превышает максимального значения, измеряемого оптическим анализатором спектра OSA, подключить анализатор спектра OSA к выходу линии.

**1.** Выбрать и установить ширину полосы оптического фильтра OSA в соответствии с табл. 3.3.1

Рекомендуемые полосы пропускания при измерении OSNR для разных форматов. При измерении высокоскоростных (>1Гб/с) сигналов ширина оптического спектра может быть оценена как w=2\*B /B-битовая скорость/ для NRZ формата в случае внешней модуляции. Для RZ формата ширина полосы увеличивается в 1,5 – 2 раза. При использовании прямой модуляции ширина полосы сигнала может увеличиться в 4 раза по сравнению с внешней модуляцией.

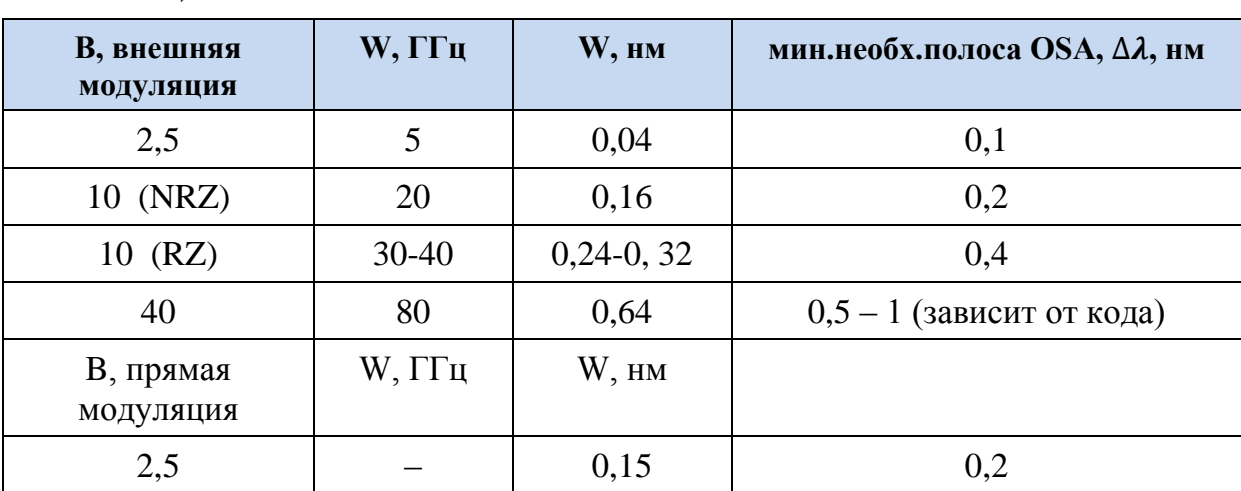

Таблица 3.3.1.

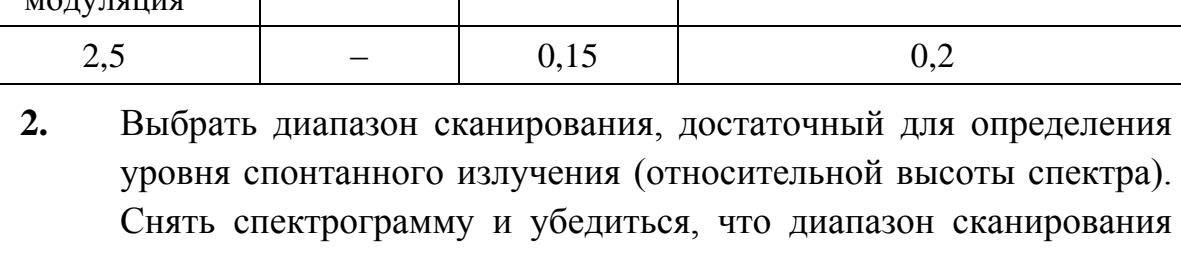

Таблина 6 \*\*\*\*\*\*\*\*\*\*\*\*\*\*\*\*\*

- перекрывает все спектральные каналы с запасом не менее чем в один диапазон с каждой стороны.
- $3.$ Выбрать величину чувствительности и динамического диапазона, обеспечивающих измерение ожидаемого значения OSNRc требуемой точностью, в соответствии с формулой:

$$
osnr_{\text{max},0.1nmRBW} = ORR_{\text{mid}-\text{channel}} + 10\log_{10}\frac{RBW}{0.1} - 10
$$

 $\overline{4}$ . Измерить и занести в таблицу 3.3.2 уровни измеренной канальной мощности  $P_m^{[\delta E_M]}$  и аппроксимированные значения мощности шума  $P_n^{[\partial E_M]}$  (измеренные в оптимальной полосе RBW).

$$
Pnoise = \frac{Pnoise(\lambda + \frac{\Delta \lambda}{2}) + Pnoise(\lambda - \Delta \lambda/2)}{2},
$$

5. Привести величину OSNR к референсной полосе 0,1 нм, с использованием следующей формулы:

OSNR = 
$$
10\log_{10}\left(10^{\frac{P_m^{[dBm]}-P_n^{[dBm]}}{10}}-1\right)+10\log_{10}\left(\frac{\Delta\lambda nm}{0.1}\right),
$$

Таблица 3.3.2

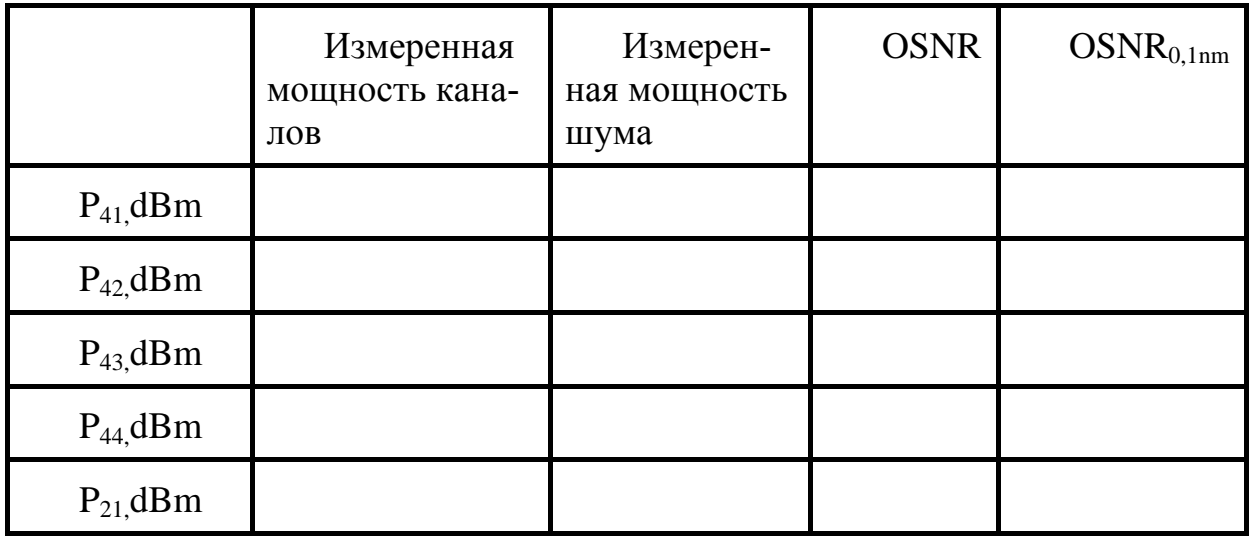

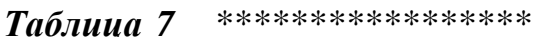

### Измерение погрешности измерения OSNR многоканального сигнала.

Собрать установку в соответствии со схемой, приведенной на рис. 12.

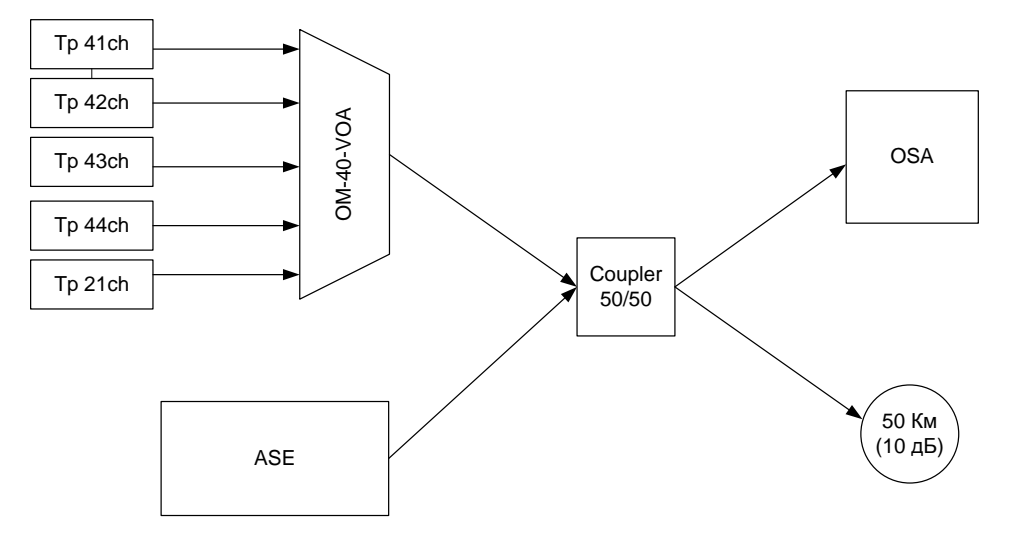

<span id="page-25-0"></span>Рис. 12 Схема экспериментальной установки для измерения погрешности измерения OSNR

6. Измерить измерителем мощности суммарную мощность четырех передатчиков 2,5 Гбит/с соседних DWDM каналов с межканальным расстоянием 100 ГГц, попадающую на выход Хразветвителя, предназначенный для подключения OSA. Убедиться, что мощность не выходит за пределы измерения OSA.

7. Выбрать ширину полосы оптического фильтра OSA в соответствии с табл.3.3.1. Измерить мощность излучения каждого из трех каналов с помощью OSA. Если позволяет используемая модель OSA, повторить измерения, установив меньшее значение RBW. Оценить погрешность измерений мощности передатчиков при использовании RBW меньше минимально необходимого. Данные занести в таблицу 8.

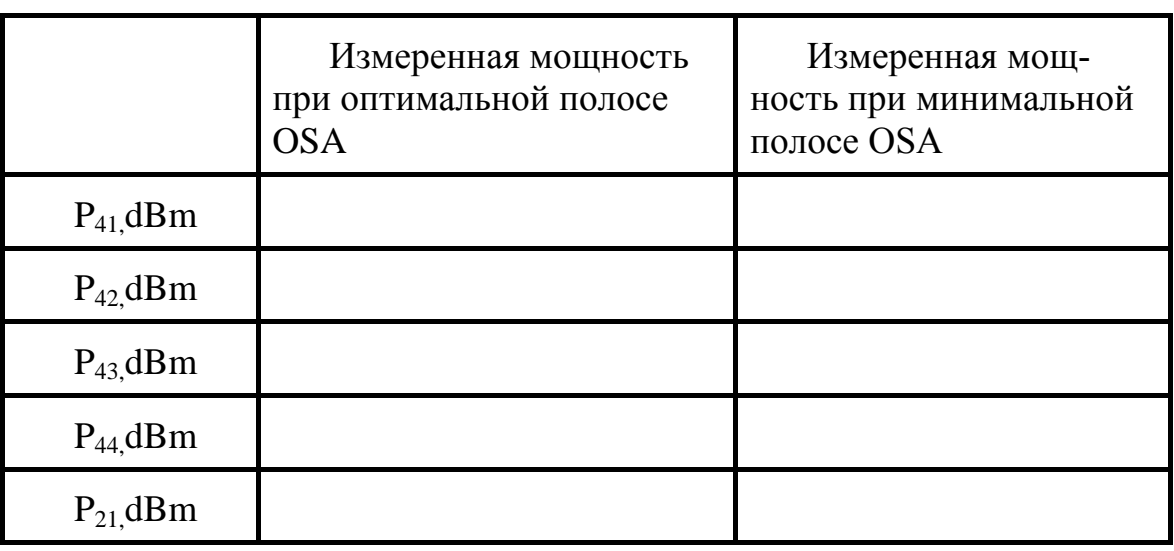

\*\*\*\*\*\*\*\*\*\*\*\*\*\*\*\*\*

Таблица 8

8. Провести измерения спектра с различной скоростью сканирования. Оценить чувствительность OSA при различных скоростях сканирования (различной ширине видеофильтра): измерить зависимость уровня собственных шумов на длине волны 2-го канала от ширины полосы видеофильтра. Данные занести в таблицу 9.

\*\*\*\*\*\*\*\*\*\*\*\*\*\*\*\*\* Таблица 9

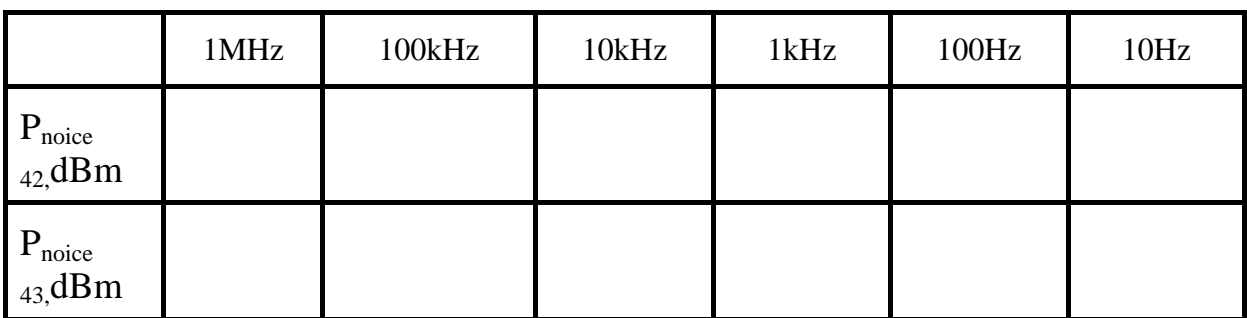

9. Ко второму входу Х-разветвителя подключить источник широкополосного излучения на основе усиленного спонтанного излу-

чения (ASE). Измерить уровень шума посередине между 1-2, 2-3 и 3-4 каналами. Рассчитать уровень шума на длине волны 2-го и 3-го каналов.

- 10. Измерить уровень шума при отключении источников узкополосного излучения на длине волны 2-го и 3-го каналов. Сравнить с результатами п. 3.4.4. и рассчитать ошибку измерений уровня шума методом интерполяции.
- 11. Рассчитать значение OSNR по результатам измерений мощности 2-го и 3-го каналов без источника шума и уровня шума от источника ASE при отключенных передатчиках. Рассчитать значение OSNR по результатам измерений суммарного спектра передатчиков и широкополосного источника ASE. Вычислить ошибку измерений при различных скоростях сканирования.

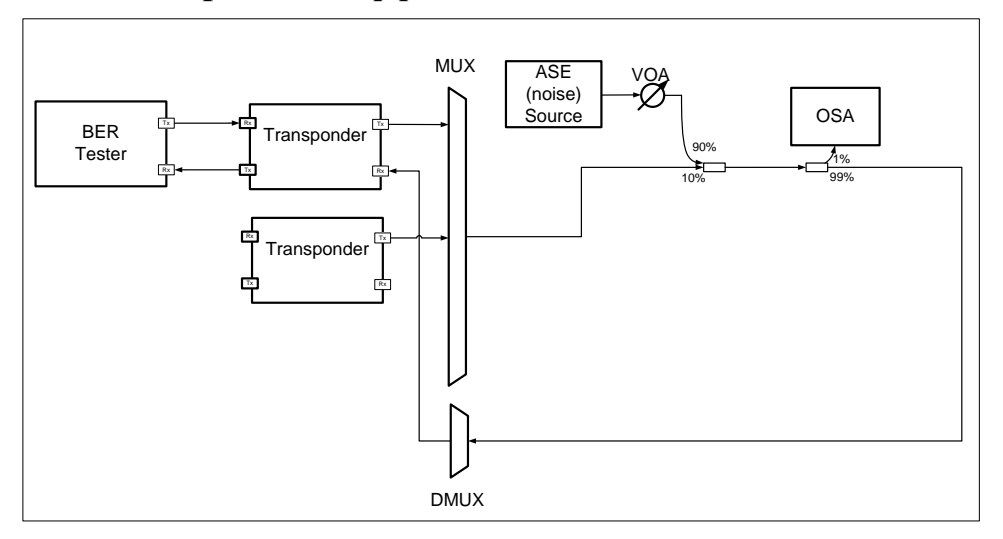

#### 2.5 . Измерение коэффициента ошибок

Рис. 3.3. Схема экспериментальной установки для измерения коэффипиента ошибок.

Собрать установку, схема которой приведена на рисунке 3.3. Перед подключением каждого из патчкордов к каждому прибору необходимо убедиться, что мощность излучения не больше максимально допустимой для данного прибора.

Измерить OSNR при выключенном источнике шума ASE. Измерить ВЕК. Включить источник шума, и увеличивая мощность шума с помощью аттеню атора, измерять OSNR и BER. Снять зависимость коэффициента

ошибок BER от OSNR для всех транспондеров в диапазоне  $10^{-3}$ - $10^{-12}$ , данные представить в виде таблицы и графиков.

## **Литература**

- [1] Наний О.Е. Основы технологии спектрального мультиплексирования каналов передачи (WDM)// Lightwave RussianEdition, 2004, № 2, с. 47–52.
- [2] Наний О.Е. Основы цифровых волоконно-оптических систем связи // Lightwave RussianEdition, 2003, № 1, с. 48–52.
- [3] УбайдуллаевР.Р. Протяженные ВОЛС н аоснове EDFA // Lightwave Russian edition. –  $2003 - N_21$ . – стр. 22 – 28.
- <span id="page-29-2"></span>[4] ITU-T Recommendation G.692: Optical interfaces for multichannel systems with optical amplifiers.
- <span id="page-29-3"></span>[5] ITU-T Recommendation G.959.1: Optical transport network physicallayer interfaces.
- [6] IEC 61280-2-7 Fiber-optic communication subsystem test procedures Part 2-7: Data analysis of bit error ratio versus received power for digital fiber-optic systems
- <span id="page-29-4"></span>[7] IEC 61280-2-9 Fiber-optic communication subsystem test procedures – Part 2-9: Digital systems – Optical signal-to-noise ratio measurement for dense wavelength-division multiplexed systems.
- [8] Инструкция по измерению OSNR. Компания Т8, 2010
- <span id="page-29-0"></span>[9] ITU-T G-series Recommendations – Supplement 39
- <span id="page-29-1"></span>[10] ДжастинРедд (Justin Redd) Особенностиизмерениякоэффициентаошибок // Lightwave Russian Edition, 2005, № 1, с. 40–43
- [11] ITU-T Recommendation G.671:Transmission characteristics of optical components and subsystems
- [] В.Н. Листвин, В.Н. Трещиков. Основы DWDM. Препринт компании Т8.